### **ITI 1521. Introduction à l'informatique II**

**Pile :** éléments chaînés

by **Marcel Turcotte**

Version du 12 février 2020

<span id="page-2-0"></span>**[Aperçu](#page-2-0)**

**Pile : éléments chaînés**

Nous implémentons une pile à l'aide d'éléments chaînés.

**Objectif général :**

Cette semaine, vous serez en mesure d'implémenter une pile à l'aide d'éléments chaînés.

<span id="page-4-0"></span>**[Objectifs d'apprentissage](#page-4-0)**

- Þ. **Implémenter** une pile à l'aide d'éléments chaînés.
- Þ. **Comparer** les implémentations à l'aide de tableaux et d'éléments chaînés d'une pile. **Lectures :**
	- Pages 75-83, 157-159 de E. Koffman et P. Wolfgang.

<span id="page-6-0"></span>**[Plan du module](#page-6-0)**

[Implémentation à l'aide d'éléments chaînés](#page-8-0)

#### [Prologue](#page-50-0)

# **Implémentation d'une pile** à l'aide d'éléments chaînés

**Objectifs** d'apprentissage :

- þ. **Implémenter** une pile à l'aide d'éléments chaînés.
- Þ. **Comparer** les implémentations à l'aide de tableaux et d'éléments chaînés d'une pile. **Lectures :**
	- Pages 90–95, 167–169 de E. Koffman et P. Wolfgang.

<span id="page-11-0"></span>**[Rappel](#page-11-0)**

### **Retour sur l'implémentation d'une pile à l'aide d'un tableau**

- L'**accès aux éléments** d'un tableau est **très rapide**, il nécessite toujours un nombre constant d'opérations.
- Cependant, puisque les tableaux ont une **taille fixe**, il y a certaines applications pour lesquelles ils ne sont pas appropriés.
- <sup>1</sup> Une technique fréquemment utilisée afin de contourner cette limitation, consiste à copier les éléments du tableau dans un nouveau tableau, plus grand, et de remplacer l'ancien par le nouveau (**tableaux dynamiques**).
- Par contre, cela rend les insertions **plus coûteuses** (par rapport au temps d'exécution parce qu'il faut copier tous les éléments de l'ancien tableau vers le nouveau) et l'utilisation de mémoire est accrue parce que la taille **physique** de la structure de données sera généralement plus grande que sa taille **logique**.

<span id="page-13-0"></span>**[Motivation](#page-13-0)**

### **Structures chaînées**

Considérons maintenant une implémentation utilisant toujours **une quantité de mémoire proportionnelle au nombre d'éléments** contenu dans la structure.

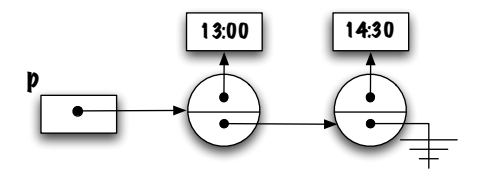

- Ces structures sont efficaces, au niveau du temps d'exécution (pour certaines opérations), parce qu'**elles évitent de recopier les éléments**.
- Les structures considérées ici sont **linéaires**, c.-à-d. chaque élément possède un prédécesseur et un successeur (sauf pour le premier et le dernier élément).
- Au contraire des structures de données à base de tableaux, **les éléments de ces structures ne sont pas contigus en mémoire.**

<span id="page-15-0"></span>**[Expérimentation](#page-15-0)**

### **La classe Elem**

#### **Étudiez la déclaration suivante** <sup>∗</sup> :

```
c l a s s Elem<E> {
   E value;
   Elem<E> next;
}
```
- Qu'y a-t-il de particulier avec la définition d'**Elem** ?
- La variable d'instance **next** est une référence vers un objet de la classe **Elem**.
- $F<sub>st-ce</sub>$  valide ?
- **E**ssayez par vous même !
	- > javac Elem.java
- **P** Oui, **c'est valide**, bien que cette définition semble circulaire.

<sup>∗</sup> La question de la visibilité des variables sera abordée sous peu.

### **À quoi ça sert ?**

- Déclarer une variable de type **Elem** : Elem<Time> p;
- Créer un objet de la classe **Elem** : **new** Elem<Time > ( );

Sauvegarder la référence dans la variable **p**.

```
Elem<Time> p:
p = new Elem<Time > ();
```
**Notation** : J'utiliserai toujours des cercles afin de représenter les objets de la classe **Elem**. La partie du haut représente la variable d'instance **value** alors que la partie du bas représente la variable **next**.

## **À quoi ça sert ?**

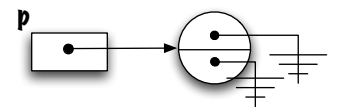

Comment change-t-on le contenu de la variable d'instance **value** de l'objet nouvellement créé ?

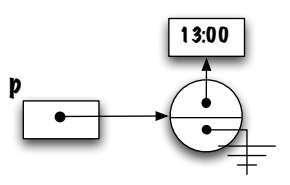

On utilise la **notation pointée** (en anglais « dot-notation ») afin d'accéder aux champs de l'objet.

Þ. Créer un nouvel objet de la classe **Elem**. **new** Elem<Time > ( );

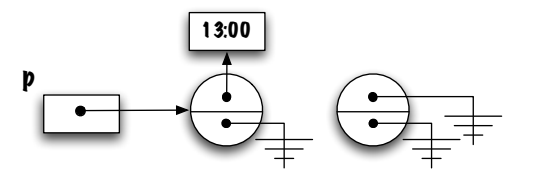

**E** Comment chaîner les éléments les uns aux autres?

### **À quoi ça sert ?**

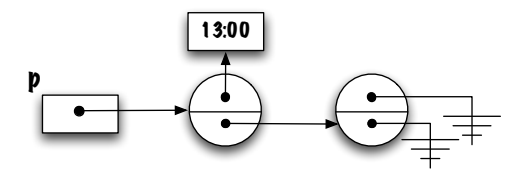

La variable **next** de l'objet désigné par la variable référence **p** reçoit la référence de l'objet **Elem** nouvellement créé.

## **À quoi ça sert ?**

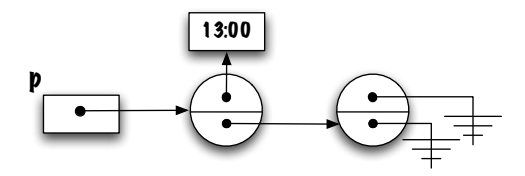

Changer le contenu de la variable **value** de l'objet nouvellement créé.

Créer un nouvel objet de la classe **Elem**. **new** Elem<Time > ( );

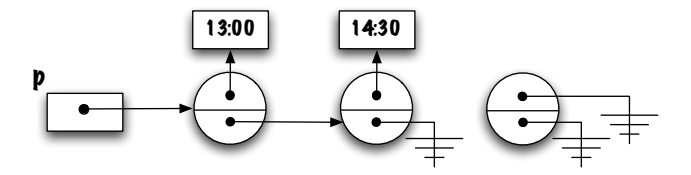

**E** Comment chaîner cet élément aux autres?

## **À quoi ça sert ?**

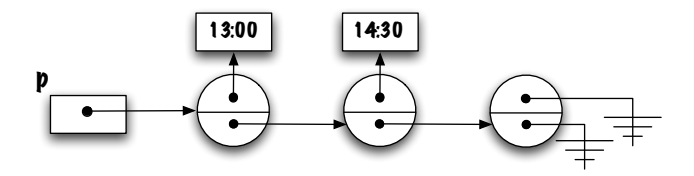

Changer le contenu de la variable **value** de l'objet nouvellement créé.

## **À quoi ça sert ?**

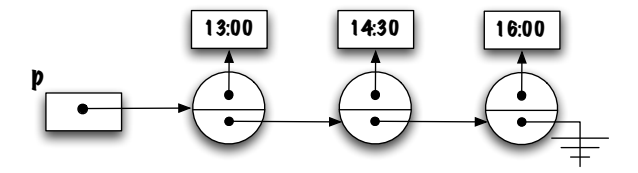

 $p.next.next = p$ ;

**Que fait l'énoncé ci-haut ?** 

#### $p$  . n ext . n ext =  $p$ ;

- 5. . . Une structure **circulaire** a été créée !
- Þ. Le dernier élément **n'est plus accessible** ;
- Þ. Il sera récupéré par le ramasse-miettes ; **gc()**.

⇒ C'est la base des structures chaînées : des **informations** (valeurs) sont liées les unes aux autres par des **liens** (références).

<span id="page-27-0"></span>**[Structures chaînées](#page-27-0)**

```
c l a s s Elem<E> {
    E value;
    Elem<E> next;
}
```
Les structures de données chaînées, telles que celle-ci, nous permettent :

- de représenter des structures de données **linéaires**, telles que les piles, les files et les listes :
- **E** elles utilisent toujours une quantité de mémoire proportionnelle au nombre **d'éléments** ;
- <sup>1</sup> tout ceci est rendu possible parce que la classe déclare une variable d'instance dont le type est une référence vers un objet de la même classe.

⇒ Lorsque les structures sont linéaires comme celles-ci, on parle alors de **listes (simplement) chaînées**.

- Les **structures chaînées** sont une alternative aux **tableaux** pour sauvegarder des valeurs.
- Elles utilisent toujours une **quantité de mémoire proportionnelle au nombre d'éléments sauvegardés** puisque chaque élément est sauvegardé dans son contenant, un objet de la classe **Elem**. Chaque contenant est lié au suivant par une variable référence.
- Nous nous limitons aux **structures linéaires** pour l'instant, mais des structures de graphes ou des **arborescences** sont aussi possibles.

<span id="page-30-0"></span>**[Constructeur](#page-30-0)**

Voici le constructeur usuel de la classe **Elem** :

```
public class Elem<E> {
 E value;
  Elem<E> next;
  Elem (E value, Elem <E> next) {
      this value = value:
      this.next = next:
  }
}
```
#### et son **usage habituel**,

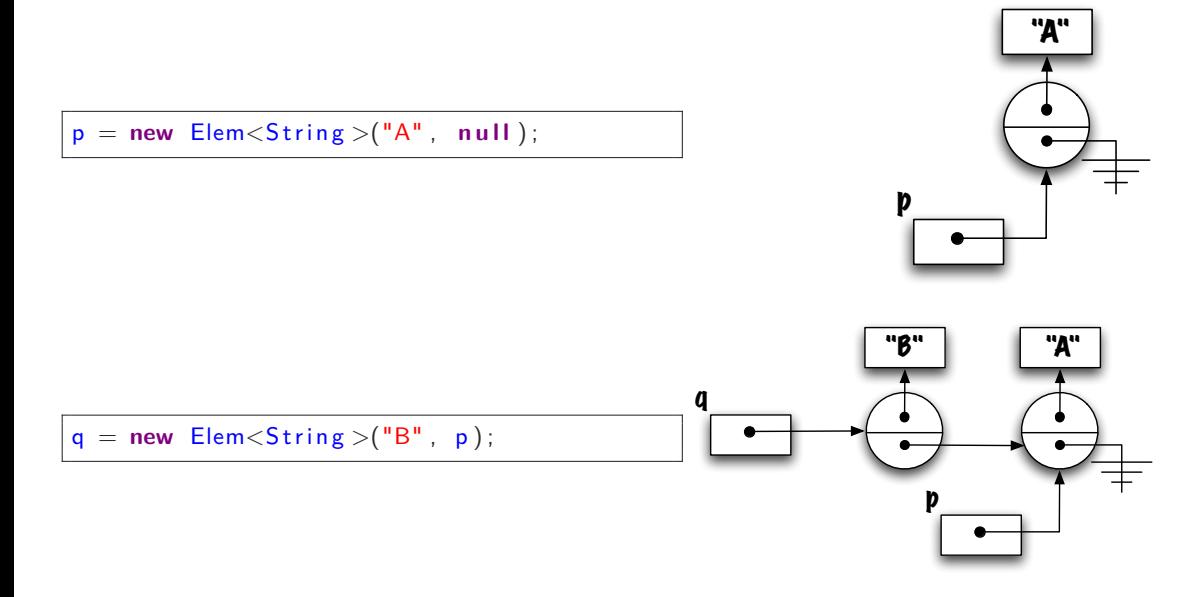

<span id="page-33-0"></span>**[Réaliser l'interface Stack](#page-33-0)**

### **Implémenter une pile à l'aide d'éléments chaînés**

```
public class LinkedStack<E> implements Stack<E> {
    public boolean empty() {
    }
    public void push (E o) {
    }
    public E peek() {
    }
    public E pop() {
    }
```
Quelles sont les **variables d'instances** ?

}

<span id="page-35-0"></span>**[Variables d'instance](#page-35-0)**

### **Quelles sont les variables d'instances ?**

Laquelle des deux stratégies suivantes est **préférable** ?

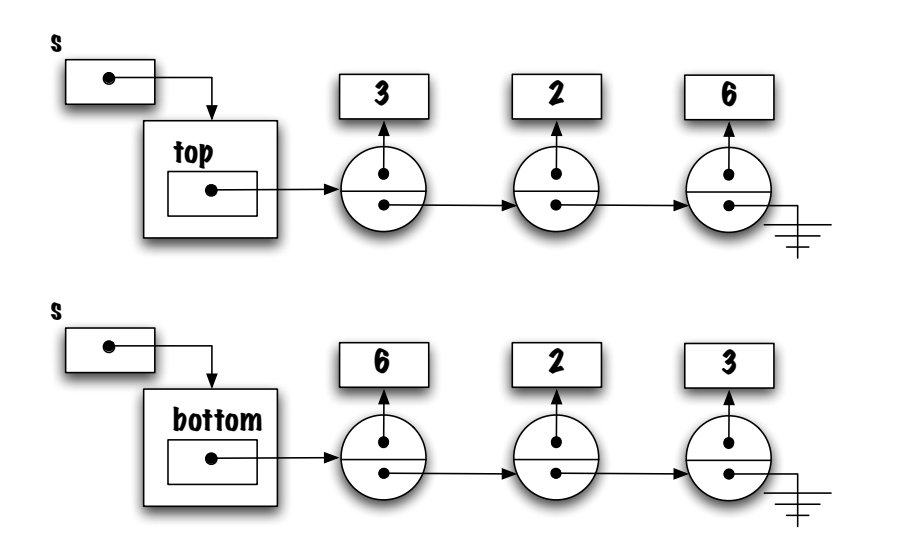

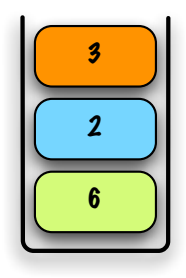

### **Discussion**

<span id="page-39-0"></span>**[Classe imbriquée interne](#page-39-0)**

### **Classe Elem et principe d'encapsulation**

La **visibilité des variables d'instance** n'est pas acceptable. C'est une violation du principe d'encapsulation.

**E** Quelles **solutions** s'offrent à nous?

```
public class Elem<E> {
  private E value;
  private Elem<E> next;
  public Elem (E value, Elem<E> next) {
      this value = value;
      this.next = next;}
  public void set Value (E value) {
      this. value = value;
  }
  public void set Next (Elem <E> next) {
      this.next = next:
  }
  public E getValue() {
      return value;
  }
  public Elem<E> getNext() {
      return next;
  }
}
```
### **Java : classe imbriquée**

- э. **Elem** est une classe **imbriquée** de la classe **LinkedStack**.
- s, Bien que la visibilité de la classe et de ses variables soit **private**, la classe **LinkedStack** a accès aux variables d'instance de la classe **Elem** parce que son implémentation est imbriquée.
- Pour l'instant, les classes imbriquées seront « static ». Nous les utiliserons comme si elles étaient des classes de premier niveau sauf que 1) la déclaration est imbriquée et 2) l'implémentation est accessible à la classe extérieure.
- Plus tard, nous verrons qu'il existe une seconde catégorie de classes imbriquées.

<span id="page-44-0"></span>**[Implémentation des méthodes](#page-44-0)**

### **boolean isEmpty()**

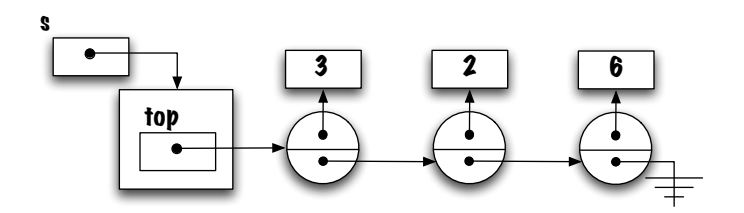

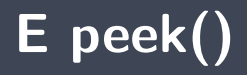

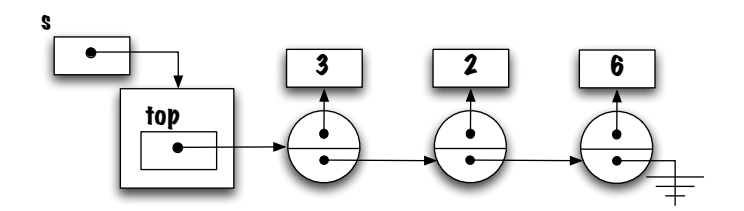

### **void push(E value)**

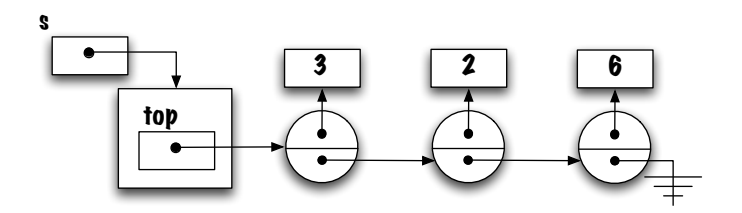

## **E pop()**

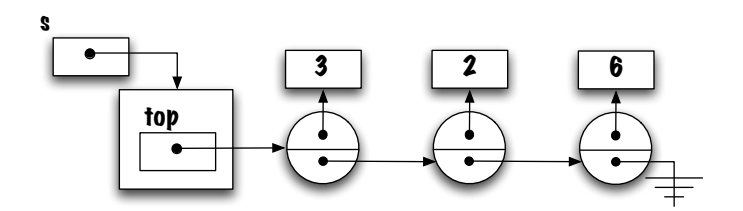

<span id="page-50-0"></span>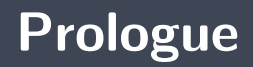

- Þ. Le concept de **variable référence** est central pour les implémentations chaînées.
- Þ. La classe **Elem** possède deux variables d'instance, l'une d'elles sert à sauvegarder un élément d'information, l'autre sert d'arrimage pour le prochain élément de la liste.

### **Prochain module**

Traitement des erreurs en Java : **Exception**

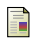

E. B. Koffman and Wolfgang P. A. T. **Data Structures : Abstraction and Design Using Java.** John Wiley & Sons, 3e edition, 2016.

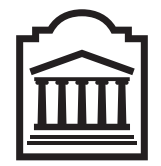

### Marcel **Turcotte**

<Marcel.Turcotte@uOttawa.ca>

École de **science informatique** et de génie électrique (SIGE) **Université d'Ottawa**